## A MATLAB MEX-file environment of SLICOT

Volker Mehrmann <sup>∗</sup> Vasile Sima † Andras Varga ‡ Hongguo Xu<sup>∗</sup>

August 1999

#### Abstract

Several MEX-files are developed based on SLICOT Fortran subroutines. The MEX-files provide new tools for the numerical solution of some classical control problems, such as the solution of linear or Riccati matrix equations computations in the MATLAB environment. Numerical tests show that the resulting MEX-files are equally accurate and much more efficient than the corresponding MATLAB functions in the control system toolbox and the robust control toolbox. In order to increase user-friendlyness the related m-files are also developed so that the MEX-file interface to the corresponding SLICOT routines can be implemented directly and easily.

#### 1 Introduction

Because of its easy user interface, the MATLAB environment including various toolboxes [3, 4, 5] is currently widely used in the scientific community. Recently we can also observe an increasing acceptance of MATLAB even in solving industrial applications. This increasing popularity of MATLAB has led to the unfortunate side effect that standardized software libraries written in Fortran or C loose some of their importance, since they are relatively complicated to use for non-expert users. However the software in these low level libraries is often much more reliable and usually much more efficient than equivalent m-file implementations available in the MATLAB environment, since it can make use of data structures and system structures much more efficiently. Using the MATLAB MEX gateway it is possible to incorporate the efficiency of Fortran or C subroutines into the MATLAB environment.

The high demand for user-friendly interfaces and the desire to promote robust and efficient numerical software have led the partners of the NICONET Project decide to produce a collection of MEX-files representing MATLAB gateways for the most important subroutines of the SLICOT library.

In this report we will describe five MEX-files developed recently which belong to four different categories:

- Algebraic Riccati equation (ARE) solvers.
- Linear matrix equations (LME) solvers.
- System controllability, observability and minimal realization (COM) computational tools.
- System transformation tools.

For easy use of these MEX-files we have also developed another MATLAB interface consisting of m-files, that represents a single function for each single problem which then calls the appropriate MEX-file.

<sup>∗</sup>Fakult¨at f¨ur Mathematik, TU Chemnitz, D-09107 Chemnitz, Germany

<sup>†</sup>Research Institute for Informatics, 71316 Bucharest 1, Romania

<sup>&</sup>lt;sup>‡</sup>Deutsches Zentrum für Luft und Raumfahrt, Institut für Robotik und Systemdynamik, DLR Oberpfaffenhoven, Postfach 1116, D-82230 Wessling, Germany

In Section 2 we discuss the functions and structures of the MEX gateway and m-files and their relations to SLICOT subroutines. In section 3 we present some numerical tests to show the superiority of the gateways compared to the corresponding MATLAB control system toolbox and robust control toolbox functions. In Appendix A we present the category tables for the presented mex-files.

### 2 MEX subroutines and m-files

SLICOT subroutines are based on the Fortran libraries LAPACK and BLAS. Moreover, SLICOT usually has several routines to deal with a class of problems of the same type. On the other hand MATLAB provides a flexible environment for inputs and outputs as well as basic matrix operations. We combine several SLICOT subroutines from the same class into a single MEX interface. Such a MEX file is obviously complicated so it is suitable only for experts to use. For general users we generated another simple MATLAB interface, consisting of a sequence of m-files calling these MEX files.

The basic strategy in the development of these interfaces is the following:

• The MEX interfaces are written for experts only.

Based on these MEX files it should be easy for experts to create the related m-files. Moreover, since the SLICOT library is an ongoing project, the MEX interfaces have simple logical structures so that it is easy for experts to modify or expand these MEX routines.

• The m-files are prepared for users.

They should be easy to use for all kinds of users without much knowledge about SLICOT routines and computational details.

Based on these requirements the structures of the MEX routines and m-files are designed as shown in the following figures. Here to simplify the subroutine structures we developed two MEX subroutines for standard linear matrix equation solvers, one for linear matrix equations and one for generalized linear matrix equations.

All MEX files are written in Fortran to comply with the SLICOT Fortran library. %captionStructure of the LME solver

In Figure ??, the MEX routine ARESOL.f includes the SLICOT routines SB02MD.f, SB02ND.f, SB02MT.f, SB02OD.f for the solution of the algebraic Riccati equations

$$
0 = Q + A^T X + X A - (L + X B) R^{-1} (L + X B)^T,
$$
\n(1)

$$
0 = Q + A^T X + XA - XGX,\tag{2}
$$

$$
X = Q + A^T X A - (L + A^T X B)(R + B^T X B)^{-1} (L + A^T X B)^T,
$$
\n(3)

$$
X = Q + A^T X (I + GX)^{-1} A. \tag{4}
$$

The new m-files that call the MEX-file are the following:

- slcaregs: solves the CARE (1) and computes the associated feedback gains of the linear quadratic control problem by using the generalized Schur method on extended matrix pencils.
- slcares: solves the CAREs  $(1)$  and  $(2)$  and the related control problems by using the Schur method on the related double sized matrices.
- sldaregs: solves the DARE (3) and the associated feedback gain of the linear quadratic control problem by using the generalized Schur method on extended matrix pencils.
- sldares: solves the DAREs (3) and (4) and the related control problems by using the Schur method on the related double sized matrices.

• sldaregsv: solves the DAREs (3) and (4) and the related control problems by using the generalized Schur method on the related double sized pencils. (In sldaregs the size of the pencil is larger than twice the size of the state A.)

In Figure ??, the MEX gateway GENLEQ.f combines the SLICOT subroutines **SB04OD.f**, SG03AD.f. SG03BD.f for solving the generalized linear matrix equations

$$
AX - YB = C, \qquad DX - YE = F,\tag{5}
$$

$$
A^T X + D^T Y = C, \qquad X B^T + Y E^T = -F,\tag{6}
$$

$$
AXB - DXE = C.\tag{7}
$$

$$
\operatorname{op}(A)^T X \operatorname{op}(E) + \operatorname{op}(E)^T X \operatorname{op}(A) = C,\tag{8}
$$

$$
\operatorname{op}(A)^{T} X \operatorname{op}(A) - \operatorname{op}(E)^{T} X \operatorname{op}(E) = C,\tag{9}
$$

$$
\begin{aligned} \operatorname{op}(A)^T \left( \operatorname{op}(X)^T \operatorname{op}(X) \right) \operatorname{op}(E) + \operatorname{op}(E)^T \left( \operatorname{op}(X)^T \operatorname{op}(X) \right) \operatorname{op}(A) \\ &= -\operatorname{op}(C)^T \operatorname{op}(C), \end{aligned} \tag{10}
$$

$$
\operatorname{op}(A)^T \left( \operatorname{op}(X)^T \operatorname{op}(X) \right) \operatorname{op}(A) - \operatorname{op}(E)^T \left( \operatorname{op}(X)^T \operatorname{op}(X) \right) \operatorname{op}(E)
$$

$$
= -\mathrm{op}(C)^T \mathrm{op}(C). \tag{11}
$$

Here and hereafter  $op(A)$  is either matrix A or  $A<sup>T</sup>$ .

The m-files have the following functions:

- slgesg: solves the pair of generalized equations (5).
- slgesy<sup>\*</sup>: solves the generalized equations  $(7)^1$ .
- slgely: solves the generalized continuous-time Lyapunov equations (8).
- slgest: solves the generalized discrete-time Lyapunov equations (9).
- slgsly: solves the generalized stable continuous-time Lyapunov equations (10).
- slgsst: solves the generalized stable discrete-time Lyapunov equations (11).

In Figure 2, the MEX routine LINMEQ.f combines all SLICOT subroutines **SB03MD.f**, SB03OD.f, SB04MD.f, SB04ND.f for solving the ordinary linear matrix equations

$$
op(A)X + Xop(B) = C,
$$
\n(12)

$$
op(A)Xop(B) + X = C,
$$
\n(13)

$$
\operatorname{op}(A)^{T} X + X \operatorname{op}(A) = C,\tag{14}
$$

$$
\mathsf{op}(A)^T X \mathsf{op}(A) - X = C,\tag{15}
$$

$$
\mathsf{op}(A)^T\left(\mathsf{op}(X)^T\mathsf{op}(X)\right) + \left(\mathsf{op}(X)^T\mathsf{op}(X)\right)\mathsf{op}(A)
$$

$$
= -\mathrm{op}(C)^T \mathrm{op}(C),\tag{16}
$$

$$
\operatorname{op}(A)^{T} \left( \operatorname{op}(X)^{T} \operatorname{op}(X) \right) \operatorname{op}(A) - \operatorname{op}(X)^{T} \operatorname{op}(X) \\
 = -\operatorname{op}(C)^{T} \operatorname{op}(C) \tag{17}
$$

$$
= -\mathrm{op}(C)^T \mathrm{op}(C). \tag{17}
$$

The m-files are designed as follows:

- sldisy<sup>∗</sup> : solves the discrete type Sylvester equations (13).
- sllyap: solves the Lyapunov equation (14).
- slstei: solves the Stein equation (15).
- slstly: solves the stable Lyapunov equation (16).

<sup>&</sup>lt;sup>1</sup>All functions with superscript  $*$  are still unavailable at current stage.

- slstst: solves the stable Stein equation (17).
- slsylv: solves the Sylvester equation (12).

In Figure ?? the MEX routine SYSCOM.f combines the SLICOT subroutines **AB07MD.f**, TB01PD.f, TB01UD.f, TB01ZD.f to compute the controllability, observability forms and the minimal realization sub-systems. Corresponding m-files are given for the following tasks:

- slconf: computes a transformed controllable system and checks controllability.
- slminr: computes a minimal realization sub-system.
- slobsf: computes a transformed observable system and checks observability.

In Figure ?? the MEX routine SYSTRA.f combines the SLICOT subroutines TB01ID.f, TB01KD.f, TB01LD.f, TB01WD.f to balance systems or to transform state matrices to triangular forms. The associated m-files perform the following tasks:

- slsbal: balances a given system with matrices  $(A, B, C)$ .
- slsdec: transforms the state matrix to block diagonal form with the eigenvalues in the required order.
- slsorsf: transforms the state matrix to Schur form with the eigenvalues in the required order.
- slsrsf: transforms the state matrix to Schur form.

Brief explanations of the functionality of the MEX routines and m-files are given in the category tables in Appendix A. The MEX routines are designed as bridges to connect the SLICOT library and the MATLAB m-files. The MEX subroutines have the following characteristics:

- Each subroutine has been written in a compact, but structured form, and the same functional blocks of code appear in all subroutines. An option argument in the first input, to indicate the method to be used or the task to be performed.
- All subroutines use MATLAB pointer functions for data inputs and outputs. This makes the MEX routines portable for different types of computers. We do not use the MATLAB %val construction, since it is not available for all machines.
- To make the routines efficient for all types of arrays we use Fortran 90 allocatable types to reduce the storage requirements during the computation. Considering that Fortran 90 compilers are not available everywhere, we give a comment assign Fortran 90 allocatable arrays before the block of ALLOCATE statements, and a comment free Fortran 90 allocatable arrays before the block of DEALLOCATE statements. This may make it easy for users to modify the MEX routines if only a Fortran 77 compiler is available by simply deleting all ALLOCATE and DEALLOCATE statements and assigning the arrays with fixed dimensions in the beginning. (In this case the user should refer to the related SLICOT subroutines for the proper sizes and lengths of the arrays.)
- For all subroutines the numbers of input arguments and output arguments are variable. This reduces unnecessary computations.
- Error messages are provided when the routines break down. The error messages will report incorrect input-output arguments or SLICOT routine error messages created during the computations.

The m-files are built as the interface for the MEX routines. Since they are user functions, we made the input-output arguments flexible and in such a way that they are easy to use. This leads to the following properties.

|                 | Size            | Time       |                           | Rel. residual             | Rel. error            |                       | Dif         |
|-----------------|-----------------|------------|---------------------------|---------------------------|-----------------------|-----------------------|-------------|
| $\mathbf n$     | ${\bf m}$       | slgesg     | $\overline{\text{in } X}$ | $\overline{\text{in } Y}$ | in X                  | in Y                  |             |
| 10              | $\overline{2}$  | 0.01       | $1.3 \times 10^{-15}$     | $3.2 \times 10^{-15}$     | $3.6 \times 10^{-15}$ | $7.0 \times 10^{-15}$ | 0.122       |
|                 | $\overline{4}$  | 0.01       | $5.1\times10^{-15}$       | $4.7\times10^{-15}$       | $4.0\times10^{-14}$   | $2.7\times10^{-14}$   | 0.022       |
|                 | 6               | 0.00       | $2.5\times10^{-15}$       | $2.7\times10^{-15}$       | $1.1 \times 10^{-13}$ | $1.9\times10^{-13}$   | 0.003       |
|                 | 8               | 0.00       | $3.4\times10^{-15}$       | $3.8\times10^{-15}$       | $1.7\times10^{-13}$   | $3.0\times10^{-13}$   | $0.004\,$   |
|                 | 10              | $0.01\,$   | $1.0\times10^{-14}$       | $8.9\times10^{-15}$       | $2.6\times10^{-13}$   | $4.3\times10^{-13}$   | $\,0.003\,$ |
| 20              | $\overline{4}$  | 0.01       | $1.2 \times 10^{-14}$     | $1.2 \times 10^{-14}$     | $3.4 \times 10^{-14}$ | $6.8 \times 10^{-14}$ | 0.023       |
|                 | 8               | $\rm 0.02$ | $1.0\times10^{-14}$       | $1.1\times10^{-14}$       | $4.1\times10^{-14}$   | $7.3\times10^{-14}$   | 0.044       |
|                 | 12              | $\rm 0.02$ | $1.2\times10^{-14}$       | $1.1\times10^{-14}$       | $4.4\times10^{-13}$   | $4.3\times10^{-13}$   | $0.010\,$   |
|                 | 16              | $0.03\,$   | $1.4\times10^{-14}$       | $1.6\times10^{-14}$       | $4.5 \times 10^{-14}$ | $4.5\times10^{-14}$   | 0.021       |
|                 | 20              | $0.04\,$   | $1.8\times10^{-14}$       | $2.1\times10^{-14}$       | $1.3\times10^{-13}$   | $1.5 \times 10^{-13}$ | $\,0.015\,$ |
| $\overline{30}$ | $6\overline{6}$ | 0.04       | $1.6 \times 10^{-14}$     | $1.5 \times 10^{-14}$     | $5.9 \times 10^{-14}$ | $7.6 \times 10^{-14}$ | 0.029       |
|                 | 12              | $0.05\,$   | $1.7\times10^{-14}$       | $1.4\times10^{-14}$       | $4.6\times10^{-13}$   | $8.3\times10^{-13}$   | 0.002       |
|                 | 18              | $0.07\,$   | $2.0\times10^{-14}$       | $2.2 \times 10^{-14}$     | $3.5\times10^{-13}$   | $3.8\times10^{-13}$   | 0.006       |
|                 | 24              | 0.08       | $3.0\times10^{-14}$       | $2.8\times10^{-14}$       | $7.7 \times 10^{-13}$ | $7.6 \times 10^{-13}$ | 0.002       |
|                 | $30\,$          | $0.12\,$   | $3.3\times10^{-14}$       | $3.2 \times 10^{-14}$     | $1.0\times10^{-12}$   | $1.2 \times 10^{-12}$ | $0.003\,$   |
| 40              | 8               | 0.09       | $2.7 \times 10^{-14}$     | $2.7 \times 10^{-14}$     | $3.9 \times 10^{-13}$ | $7.3 \times 10^{-13}$ | 0.007       |
|                 | 16              | 0.11       | $2.8\times10^{-14}$       | $3.2\times10^{-14}$       | $1.1\times10^{-12}$   | $2.2\times10^{-12}$   | 0.002       |
|                 | 24              | $0.14\,$   | $3.6\times10^{-14}$       | $3.2\times10^{-14}$       | $5.5\times10^{-13}$   | $8.8\times10^{-13}$   | $0.005\,$   |
|                 | 32              | 0.17       | $4.7\times10^{-14}$       | $4.7 \times 10^{-14}$     | $1.4\times10^{-12}$   | $1.8 \times 10^{-12}$ | $0.002\,$   |
|                 | 40              | 0.24       | $5.7 \times 10^{-14}$     | $6.5\times10^{-14}$       | $2.4 \times 10^{-13}$ | $2.3\times10^{-13}$   | $0.012\,$   |
| 50              | $\overline{10}$ | 0.16       | $3.5 \times 10^{-14}$     | $3.0 \times 10^{-14}$     | $1.9 \times 10^{-13}$ | $2.9 \times 10^{-13}$ | 0.011       |
|                 | 20              | 0.19       | $5.2\times10^{-14}$       | $4.4\times10^{-14}$       | $4.3 \times 10^{-13}$ | $6.4\times10^{-13}$   | 0.011       |
|                 | $30\,$          | $0.25\,$   | $6.0\times10^{-14}$       | $5.9\times10^{-14}$       | $3.2\times10^{-13}$   | $3.2\times10^{-13}$   | $0.008\,$   |
|                 | 40              | 0.33       | $7.2\times10^{-14}$       | $6.7\times10^{-14}$       | $5.1\times10^{-13}$   | $6.2\times10^{-13}$   | 0.007       |
|                 | $50\,$          | 0.44       | $8.6 \times 10^{-14}$     | $8.6 \times 10^{-14}$     | $1.1\times10^{-12}$   | $5.0 \times 10^{-13}$ | 0.002       |

Table 1: Test slgesg. Random matrices I

- All m-files work for minimal necessary input data. The default option values will be automatically set by the functions.
- The outputs are arranged in order based on the importance of the arguments.
- In some m-files there are several important outputs but the user may only be interested in some of them. For this we put an additional option in the input to let the user choose the wanted outputs.

### 3 Numerical results

We have tested the m-files associated to the MEX file genleq. The test results for slgesg are listed in the Tables 1 – 4. For Tables 1, 2 all matrices are randomly generated with various dimensions. In Table 1 the estimator  $Dif$  is computed while in Table 2 it is not computed.

In Table 3 the results were computed with the pencil  $(A, D)$  in randomly generated Schur form and  $(B, E)$  still in general form. In Table 4 both pencils  $(A, D)$  and  $(B, E)$  are in Schur forms.

The tables  $5 - 7$  list the test results for the m-file **slgely** which solves the generalized continuoustime Lyapunov equations.

Tables  $8 - 10$  show the test results for the m-file **slgest** for solving the generalized discrete-time Lyapunov equations.

|             | <b>Size</b>    | Time     |                       | Rel. residual         | Rel. error                |                           |
|-------------|----------------|----------|-----------------------|-----------------------|---------------------------|---------------------------|
| $\mathbf n$ | m              | slgesg   | in X                  | in $\overline{Y}$     | $\overline{\text{in } X}$ | $\overline{\text{in } Y}$ |
| 16          | $\overline{4}$ | 0.00     | $6.6 \times 10^{-15}$ | $7.1 \times 10^{-15}$ | $1.4 \times 10^{-14}$     | $2.0 \times 10^{-14}$     |
|             | 8              | 0.01     | $6.2\times10^{-15}$   | $7.8 \times 10^{-15}$ | $5.0 \times 10^{-14}$     | $4.2 \times 10^{-14}$     |
|             | 12             | 0.02     | $1.1\times10^{-14}$   | $1.3 \times 10^{-14}$ | $3.4 \times 10^{-14}$     | $4.5 \times 10^{-14}$     |
|             | 16             | 0.02     | $1.3 \times 10^{-14}$ | $1.3 \times 10^{-14}$ | $1.4 \times 10^{-13}$     | $1.1 \times 10^{-13}$     |
| 32          | 8              | 0.04     | $2.2 \times 10^{-14}$ | $2.2 \times 10^{-14}$ | $1.5 \times 10^{-13}$     | $3.3 \times 10^{-13}$     |
|             | 16             | $0.05\,$ | $2.1\times10^{-14}$   | $2.3 \times 10^{-14}$ | $1.4 \times 10^{-13}$     | $1.5 \times 10^{-13}$     |
|             | 24             | 0.08     | $3.4 \times 10^{-14}$ | $2.9 \times 10^{-14}$ | $5.9 \times 10^{-13}$     | $5.2 \times 10^{-13}$     |
|             | 32             | 0.11     | $3.7 \times 10^{-14}$ | $3.4 \times 10^{-14}$ | $8.5 \times 10^{-14}$     | $1.3 \times 10^{-13}$     |
| 64          | 16             | 0.30     | $5.9 \times 10^{-14}$ | $6.6 \times 10^{-14}$ | $4.6 \times 10^{-13}$     | $8.3 \times 10^{-13}$     |
|             | 32             | 0.39     | $8.8\times10^{-14}$   | $8.2 \times 10^{-14}$ | $2.4 \times 10^{-11}$     | $3.6 \times 10^{-11}$     |
|             | 48             | $0.55\,$ | $9.5 \times 10^{-14}$ | $9.7 \times 10^{-14}$ | $1.2 \times 10^{-8}$      | $1.4 \times 10^{-8}$      |
|             | 64             | 0.77     | $1.3 \times 10^{-13}$ | $1.4 \times 10^{-13}$ | $6.7 \times 10^{-13}$     | $6.6 \times 10^{-13}$     |
| 128         | 32             | 2.27     | $1.6 \times 10^{-13}$ | $1.5 \times 10^{-13}$ | $1.0 \times 10^{-12}$     | $1.9 \times 10^{-12}$     |
|             | 64             | 2.77     | $2.2 \times 10^{-13}$ | $2.2 \times 10^{-13}$ | $1.1 \times 10^{-12}$     | $1.6 \times 10^{-12}$     |
|             | 96             | 4.02     | $2.7 \times 10^{-13}$ | $2.8 \times 10^{-13}$ | $2.2 \times 10^{-11}$     | $2.4 \times 10^{-11}$     |
|             | 128            | 6.02     | $3.7\times10^{-13}$   | $3.8 \times 10^{-13}$ | $6.8 \times 10^{-12}$     | $6.6 \times 10^{-12}$     |

Table 2: Test slgesg. Random matrices II

|                 | <b>Size</b>    | Time   |                       | Rel. residual         |                       | Rel. error            |
|-----------------|----------------|--------|-----------------------|-----------------------|-----------------------|-----------------------|
| $\mathbf n$     | m              | slgesg | in X                  | in Y                  | in $\overline{X}$     | in Y                  |
| $\overline{16}$ | $\overline{4}$ | 0.00   | $1.3 \times 10^{-15}$ | $1.1 \times 10^{-14}$ | $6.8 \times 10^{-16}$ | $7.6 \times 10^{-15}$ |
|                 | 8              | 0.00   | $2.5\times10^{-15}$   | $1.3 \times 10^{-14}$ | $8.2 \times 10^{-16}$ | $5.1 \times 10^{-15}$ |
|                 | 12             | 0.01   | $8.8 \times 10^{-15}$ | $2.3 \times 10^{-14}$ | $1.9 \times 10^{-14}$ | $2.8 \times 10^{-13}$ |
|                 | 16             | 0.01   | $6.6 \times 10^{-15}$ | $2.6 \times 10^{-14}$ | $1.5 \times 10^{-14}$ | $2.9 \times 10^{-13}$ |
| 32              | 8              | 0.01   | $2.7 \times 10^{-15}$ | $4.0 \times 10^{-14}$ | $7.5 \times 10^{-15}$ | $1.9 \times 10^{-13}$ |
|                 | 16             | 0.02   | $5.6\times10^{-15}$   | $3.1 \times 10^{-14}$ | $1.3\times10^{-15}$   | $3.1 \times 10^{-14}$ |
|                 | 24             | 0.04   | $1.0 \times 10^{-14}$ | $5.6 \times 10^{-14}$ | $2.5 \times 10^{-15}$ | $5.0 \times 10^{-14}$ |
|                 | 32             | 0.07   | $2.0 \times 10^{-14}$ | $7.0 \times 10^{-14}$ | $3.5 \times 10^{-15}$ | $6.3 \times 10^{-14}$ |
| 64              | 16             | 0.03   | $7.6 \times 10^{-15}$ | $8.6 \times 10^{-14}$ | $1.3 \times 10^{-15}$ | $2.6 \times 10^{-14}$ |
|                 | 32             | 0.10   | $1.9 \times 10^{-14}$ | $1.5 \times 10^{-13}$ | $2.8 \times 10^{-15}$ | $7.7 \times 10^{-14}$ |
|                 | 48             | 0.23   | $3.0 \times 10^{-14}$ | $1.6 \times 10^{-13}$ | $3.4 \times 10^{-15}$ | $8.2 \times 10^{-14}$ |
|                 | 64             | 0.45   | $4.4 \times 10^{-14}$ | $1.8 \times 10^{-13}$ | $3.6 \times 10^{-15}$ | $7.6 \times 10^{-14}$ |
| 128             | 32             | 0.19   | $1.9 \times 10^{-14}$ | $2.7 \times 10^{-13}$ | $2.0 \times 10^{-15}$ | $7.6 \times 10^{-14}$ |
|                 | 64             | 0.66   | $4.4\times10^{-14}$   | $3.9 \times 10^{-13}$ | $1.3 \times 10^{-13}$ | $7.1 \times 10^{-12}$ |
|                 | 96             | 1.63   | $8.0\times10^{-14}$   | $4.3 \times 10^{-13}$ | $6.8 \times 10^{-15}$ | $3.2 \times 10^{-13}$ |
|                 | 128            | 3.45   | $1.1\times10^{-13}$   | $5.2 \times 10^{-13}$ | $6.2 \times 10^{-14}$ | $2.6 \times 10^{-12}$ |

Table 3: Test slgesg. Random Schur form I

|             | Size           | Time     |                          | Rel.residual          |                       | Rel. error            |
|-------------|----------------|----------|--------------------------|-----------------------|-----------------------|-----------------------|
| $\mathbf n$ | m              | slgesg   | $\overline{\text{in }X}$ | in Y                  | in $\overline{X}$     | in Y                  |
| 16          | $\overline{4}$ | 0.00     | $4.8 \times 10^{-16}$    | $3.1 \times 10^{-15}$ | $8.7 \times 10^{-16}$ | $2.9 \times 10^{-15}$ |
|             | 8              | 0.00     | $6.1\times10^{-16}$      | $3.4\times10^{-15}$   | $9.5\times10^{-16}$   | $2.1 \times 10^{-15}$ |
|             | 12             | 0.00     | $7.0 \times 10^{-16}$    | $3.4\times10^{-15}$   | $7.8 \times 10^{-15}$ | $1.1 \times 10^{-14}$ |
|             | 16             | 0.01     | $8.6 \times 10^{-16}$    | $3.7 \times 10^{-15}$ | $1.3 \times 10^{-14}$ | $1.2 \times 10^{-14}$ |
| 32          | 8              | 0.01     | $5.8 \times 10^{-16}$    | $7.4 \times 10^{-15}$ | $1.2 \times 10^{-15}$ | $4.4 \times 10^{-15}$ |
|             | 16             | 0.02     | $1.4 \times 10^{-15}$    | $8.0 \times 10^{-15}$ | $6.8 \times 10^{-15}$ | $1.3 \times 10^{-14}$ |
|             | 24             | $0.02\,$ | $1.5 \times 10^{-15}$    | $8.6 \times 10^{-15}$ | $5.0 \times 10^{-15}$ | $6.7 \times 10^{-15}$ |
|             | 32             | 0.02     | $1.2 \times 10^{-15}$    | $1.0 \times 10^{-14}$ | $1.5 \times 10^{-14}$ | $1.5 \times 10^{-14}$ |
| 64          | 16             | 0.02     | $1.4 \times 10^{-15}$    | $1.8 \times 10^{-14}$ | $9.1 \times 10^{-15}$ | $3.6 \times 10^{-14}$ |
|             | 32             | 0.05     | $1.5 \times 10^{-15}$    | $2.1 \times 10^{-14}$ | $8.6 \times 10^{-15}$ | $1.7 \times 10^{-14}$ |
|             | 48             | 0.08     | $2.0 \times 10^{-15}$    | $2.4 \times 10^{-14}$ | $6.6 \times 10^{-14}$ | $8.8 \times 10^{-14}$ |
|             | 64             | 0.11     | $2.0 \times 10^{-15}$    | $2.6 \times 10^{-14}$ | $4.1 \times 10^{-14}$ | $4.2 \times 10^{-14}$ |
| 128         | 32             | 0.12     | $2.5 \times 10^{-15}$    | $5.2 \times 10^{-14}$ | $1.1 \times 10^{-14}$ | $4.2 \times 10^{-14}$ |
|             | 64             | 0.27     | $2.7 \times 10^{-15}$    | $6.1 \times 10^{-14}$ | $3.7 \times 10^{-14}$ | $7.5 \times 10^{-14}$ |
|             | 96             | 0.45     | $3.6\times10^{-15}$      | $6.5 \times 10^{-14}$ | $7.7 \times 10^{-14}$ | $1.0 \times 10^{-13}$ |
|             | 128            | 0.71     | $3.8\times10^{-15}$      | $7.0 \times 10^{-14}$ | $8.3 \times 10^{-14}$ | $8.4 \times 10^{-14}$ |

Table 4: Test slgesg. Random Schur form II

| n  | Time | Rel. residual         | Rel. error                       | sep                |
|----|------|-----------------------|----------------------------------|--------------------|
| 10 | 0.01 | $3.5 \times 10^{-14}$ | $2.7 \times \overline{10^{-13}}$ | 0.001              |
| 20 | 0.03 | $2.6 \times 10^{-13}$ | $1.6 \times 10^{-12}$            | 0.182              |
| 30 | 0.09 | $5.9 \times 10^{-13}$ | $3.8 \times 10^{-12}$            | 0.126              |
| 40 | 0.19 | $1.4 \times 10^{-12}$ | $4.0 \times 10^{-12}$            | $6 \times 10^{-4}$ |
| 50 | 0.35 | $2.2 \times 10^{-12}$ | $2.2 \times 10^{-11}$            | $1 \times 10^{-5}$ |

Table 5: Test slgely. Random matrices I

| n   | Time | Rel. residual         | Rel. error            |
|-----|------|-----------------------|-----------------------|
| 16  | 0.01 | $1.5 \times 10^{-13}$ | $1.1 \times 10^{-12}$ |
| 32  | 0.06 | $6.4 \times 10^{-13}$ | $1.5 \times 10^{-11}$ |
| 64  | 0.37 | $4.3 \times 10^{-12}$ | $5.8 \times 10^{-11}$ |
| 128 | 2.83 | $2.0 \times 10^{-11}$ | $6.1 \times 10^{-10}$ |

Table 6: Test slgely. Random matrices II

| n   | Time | Rel. residual         | Rel. error                       |
|-----|------|-----------------------|----------------------------------|
| 16  | 0.01 | $1.1 \times 10^{-14}$ | $1.2 \times \overline{10^{-15}}$ |
| 32  | 0.02 | $3.6 \times 10^{-14}$ | $1.7 \times 10^{-14}$            |
| 64  | 0.08 | $1.3 \times 10^{-13}$ | $5.6 \times 10^{-14}$            |
| 128 | 0.64 | $4.1 \times 10^{-13}$ | $1.3 \times 10^{-13}$            |

Table 7: Test slgely. Random Schur form

| n  | Time | Rel. residual         | Rel. error                       | sep                |
|----|------|-----------------------|----------------------------------|--------------------|
| 10 | 0.00 | $2.0 \times 10^{-14}$ | $7.8 \times \overline{10^{-14}}$ | 0.048              |
| 20 | 0.03 | $1.3 \times 10^{-13}$ | $2.9 \times 10^{-12}$            | $8 \times 10^{-4}$ |
| 30 | 0.11 | $2.5 \times 10^{-13}$ | $1.9 \times 10^{-12}$            | $7 \times 10^{-4}$ |
| 40 | 0.19 | $5.0 \times 10^{-13}$ | $2.7 \times 10^{-11}$            | $7 \times 10^{-5}$ |
| 50 | 0.32 | $1.3 \times 10^{-12}$ | $5.3 \times 10^{-12}$            | 0.064              |

Table 8: Test slgest. Random matrices I

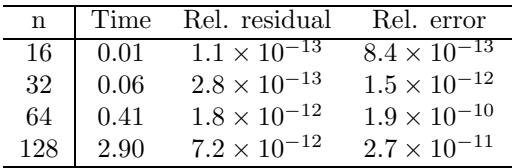

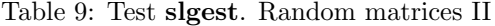

| n   | Time | Rel. residual         | Rel. error                       |
|-----|------|-----------------------|----------------------------------|
| 16  | 0.01 | $8.9 \times 10^{-14}$ | $3.4 \times \overline{10^{-16}}$ |
| 32  | 0.02 | $4.4 \times 10^{-13}$ | $4.0 \times 10^{-16}$            |
| 64  | 0.09 | $2.2 \times 10^{-12}$ | $5.2 \times 10^{-16}$            |
| 128 | 0.63 | $1.2 \times 10^{-11}$ | $7.1 \times 10^{-16}$            |

Table 10: Test slgest. Random Schur form

| $\mathbf n$     | m              | Time              | Rel. residual                    |
|-----------------|----------------|-------------------|----------------------------------|
| 10              | $\overline{2}$ | $\overline{0.02}$ | $7.5 \times 10^{-15}$            |
|                 | $\overline{4}$ | 0.00              | $1.6\times10^{-14}$              |
|                 | 6              | 0.01              | $2.3\times10^{-14}$              |
|                 | $8\,$          | 0.00              | $3.6\times10^{-14}$              |
|                 | 10             | 0.00              | $5.4\times10^{-14}$              |
| 20              | 4              | 0.02              | $2.4\times10^{-14}$              |
|                 | $8\,$          | 0.01              | $7.8\times10^{-14}$              |
|                 | 12             | 0.01              | $8.7\times10^{-14}$              |
|                 | 16             | 0.02              | $1.2\times10^{-13}$              |
|                 | 20             | $0.02\,$          | $1.6\times10^{-13}$              |
| $\overline{30}$ | 6              | $\overline{0.04}$ | $1.1 \times 10^{-13}$            |
|                 | $12\,$         | 0.05              | $1.8\times10^{-13}$              |
|                 | 18             | 0.04              | $2.7\times10^{-13}$              |
|                 | 24             | 0.05              | $4.5\times10^{-13}$              |
|                 | 30             | 0.05              | $4.2\times10^{-13}$              |
| 40              | $8\,$          | 0.08              | $2.\overline{2 \times 10^{-13}}$ |
|                 | 16             | 0.10              | $4.7\times10^{-13}$              |
|                 | 24             | 0.09              | $4.8\times10^{-13}$              |
|                 | 32             | 0.11              | $9.1\times10^{-13}$              |
|                 | 40             | 0.09              | $9.5\times10^{-13}$              |
| 50              | 10             | 0.17              | $3.4 \times 10^{-13}$            |
|                 | 20             | 0.17              | $7.2\times10^{-13}$              |
|                 | 30             | 0.17              | $1.1\times10^{-12}$              |
|                 | 40             | 0.18              | $1.5\times10^{-12}$              |
|                 | 50             | 0.19              | $1.9\times10^{-12}$              |

Table 11: Test slgsly. Random matrices I

The test results for slgsly, which solves the stable generalized continuous-time Lyapunov equations, are given in Table  $11 - 13$ .

Finally the results for slgsst or the stable generalized discrete-time Lyapunov equation are reported in Table  $14 - 16$ .

We also tested the m-files **slgely, slgest, slgsly, slgsst** with the benchmack collection matrices in *ctlex*, *dtlex*. The results are reported in the tables  $17 - 24$ .

We tested the m-files associated to the MEX file linmeq. The first group of data was used to test the Sylvester equation solver slsylv and to compare it with the Matlab Toolbox code lyap. The results are listed in Tables 25 – 28.

Tables  $29 - 31$  list the test results for the Lyapunov equation solver sllyap and its comparison with Matlab code lyap.

The numerical results for the discrete-time Lyapunov equation solver slstei and its comparison with Matlab code **dlyap** are shown in Tables  $32 - 34$ .

We also tested the stable Lyapunov equation solvers slstly, slstst. There is no corresponding code in the Matlab toolbox, but we still compare them with lyap, dlyap respectively. The results are reported in Tables  $35 - 37$ , and Tables  $38 - 40$ , respectively. Note in both cases the errors for slstly, slstst are evaluated for  $X = U<sup>T</sup>U$ .

Finally we also tested the m-files with the numerical examples in the benchmack collections ctlex, dtlex,  $[1, 2]$ . The related results and the comparisons are listed in the Tables 41–56. Note that in Table 47 for  $n = 30, 40$ , Table 48 for  $n = 32$  and Table 55 for  $n = 30$  there were warnings

| $\mathbf n$ | m   | Time           | Rel. residual                    |
|-------------|-----|----------------|----------------------------------|
| 16          | 4   | 0.01           | $3.6 \times 10^{-14}$            |
|             | 8   | 0.01           | $3.4\times10^{-14}$              |
|             | 12  | 0.01           | $8.1 \times 10^{-14}$            |
|             | 16  | 0.01           | $1.8 \times 10^{-13}$            |
| 32          | 8   | 0.05           | $1.4 \times \overline{10^{-13}}$ |
|             | 16  | 0.06           | $2.7 \times 10^{-13}$            |
|             | 24  | 0.05           | $3.3 \times 10^{-13}$            |
|             | 32  | 0.06           | $3.8 \times 10^{-13}$            |
| 64          | 16  | $0.32\,$       | $9.6 \times 10^{-13}$            |
|             | 32  | $0.35^{\circ}$ | $1.3\times10^{-12}$              |
|             | 48  | 0.37           | $2.4 \times 10^{-12}$            |
|             | 64  | $0.36\,$       | $2.6 \times 10^{-12}$            |
| 128         | 32  | 2.58           | $3.4 \times \overline{10^{-12}}$ |
|             | 64  | 2.72           | $7.3 \times 10^{-12}$            |
|             | 96  | 2.74           | $1.1 \times 10^{-11}$            |
|             | 128 | 2.81           | $1.4 \times 10^{-11}$            |

Table 12: Test slgsly. Random matrices II

| n   | m   | Time     | Rel. residual                    |
|-----|-----|----------|----------------------------------|
| 16  | 4   | 0.01     | $1.3 \times \overline{10^{-14}}$ |
|     | 8   | 0.00.    | $1.3\times10^{-14}$              |
|     | 12  | 0.00     | $1.6 \times 10^{-14}$            |
|     | 16  | 0.01     | $2.6 \times 10^{-13}$            |
| 32  | 8   | $0.02\,$ | $3.4 \times \overline{10^{-14}}$ |
|     | 16  | 0.01     | $9.0 \times 10^{-14}$            |
|     | 24  | 0.01     | $9.0 \times 10^{-14}$            |
|     | 32  | 0.01     | $1.2 \times 10^{-13}$            |
| 64  | 16  | 0.06     | $1.7 \times 10^{-13}$            |
|     | 32  | 0.08     | $2.8\times10^{-13}$              |
|     | 48  | 0.08     | $4.1 \times 10^{-13}$            |
|     | 64  | 0.08     | $6.9 \times 10^{-13}$            |
| 128 | 32  | 0.39     | $7.3 \times \overline{10^{-13}}$ |
|     | 64  | 0.44     | $2.0\times10^{-12}$              |
|     | 96  | 0.46     | $3.4\times10^{-12}$              |
|     | 128 | 0.49     | $3.2\times10^{-12}$              |

Table 13: Test slgsly. Random Schur form

| $\mathbf n$     | m              | Time              | Rel. residual         |
|-----------------|----------------|-------------------|-----------------------|
| $\overline{10}$ | $\overline{2}$ | 0.00              | $6.0 \times 10^{-15}$ |
|                 | $\overline{4}$ | 0.01              | $8.4\times10^{-15}$   |
|                 | 6              | 0.00              | $3.4\times10^{-14}$   |
|                 | 8              | $0.00\,$          | $2.4\times10^{-14}$   |
|                 | 10             | 0.01              | $1.9\times10^{-14}$   |
| $\overline{20}$ | $\overline{4}$ | $\overline{0.02}$ | $3.2 \times 10^{-14}$ |
|                 | $8\,$          | $0.02\,$          | $5.7\times10^{-14}$   |
|                 | 12             | $0.02\,$          | $1.0\times10^{-13}$   |
|                 | 16             | 0.02              | $9.6\times10^{-14}$   |
|                 | 20             | $0.02\,$          | $1.8\times10^{-13}$   |
| 30              | 6              | 0.05              | $6.4 \times 10^{-14}$ |
|                 | 12             | 0.05              | $1.9\times10^{-13}$   |
|                 | 18             | 0.05              | $2.6\times10^{-13}$   |
|                 | 24             | 0.04              | $3.3\times10^{-13}$   |
|                 | 30             | 0.05              | $3.0\times10^{-13}$   |
| 40              | 8              | 0.10              | $1.9 \times 10^{-13}$ |
|                 | 16             | 0.10              | $3.6\times10^{-13}$   |
|                 | 24             | 0.10              | $3.9\times10^{-13}$   |
|                 | 32             | 0.10              | $5.6\times10^{-13}$   |
|                 | 40             | 0.10              | $9.7\times10^{-13}$   |
| $\overline{50}$ | 10             | 0.17              | $2.6 \times 10^{-13}$ |
|                 | 20             | 0.18              | $5.9\times10^{-13}$   |
|                 | 30             | 0.18              | $8.8\times10^{-13}$   |
|                 | 40             | 0.18              | $1.1\times10^{-12}$   |
|                 | 50             | 0.19              | $1.3\times10^{-12}$   |

Table 14: Test slgsst. Random matrices I

| $\mathbf n$ | m              | Time              | Rel. residual                    |
|-------------|----------------|-------------------|----------------------------------|
| 16          | $\overline{4}$ | 0.01              | $2.6 \times \overline{10^{-14}}$ |
|             | 8              | 0.01              | $5.0\times10^{-14}$              |
|             | 12             | 0.01              | $9.7\times10^{-14}$              |
|             | 16             | 0.01              | $1.5 \times 10^{-13}$            |
| 32          | 8              | 0.05              | $1.5 \times 10^{-13}$            |
|             | 16             | 0.05              | $2.1\times10^{-13}$              |
|             | 24             | 0.05              | $2.9\times10^{-13}$              |
|             | 32             | 0.05              | $5.1\times10^{-13}$              |
| 64          | 16             | $0.35^{\circ}$    | $6.2 \times 10^{-13}$            |
|             | 32             | $0.38^{\circ}$    | $1.3\times10^{-12}$              |
|             | 48             | 0.38 <sup>°</sup> | $1.9\times10^{-12}$              |
|             | 64             | $0.36\,$          | $3.0 \times 10^{-12}$            |
| 128         | 32             | 2.74              | $4.2 \times 10^{-12}$            |
|             | 64             | 2.73              | $7.6\times10^{-12}$              |
|             | 96             | 2.85              | $1.0 \times 10^{-11}$            |
|             | 128            | 2.86              | $1.2 \times 10^{-11}$            |

Table 15: Test slgsly. Random matrices II

| $\mathbf n$ | m   | Time     | Rel. residual         |
|-------------|-----|----------|-----------------------|
| 16          | 4   | 0.01     | $4.8 \times 10^{-15}$ |
|             | 8   | 0.01     | $1.3 \times 10^{-14}$ |
|             | 12  | 0.01     | $1.6 \times 10^{-14}$ |
|             | 16  | 0.01     | $4.3 \times 10^{-14}$ |
| 32          | 8   | 0.02     | $3.7 \times 10^{-14}$ |
|             | 16  | 0.02     | $6.6 \times 10^{-14}$ |
|             | 24  | 0.02     | $9.1 \times 10^{-14}$ |
|             | 32  | 0.02     | $1.1 \times 10^{-13}$ |
| 64          | 16  | 0.08     | $1.5 \times 10^{-13}$ |
|             | 32  | 0.09     | $3.0 \times 10^{-13}$ |
|             | 48  | 0.09     | $4.5 \times 10^{-13}$ |
|             | 64  | 0.09     | $5.9\times10^{-13}$   |
| 128         | 32  | 0.45     | $6.8 \times 10^{-13}$ |
|             | 64  | 0.47     | $1.6 \times 10^{-12}$ |
|             | 96  | $0.50\,$ | $2.1 \times 10^{-12}$ |
|             | 128 | 0.53     | $4.6 \times 10^{-12}$ |

Table 16: Test slgsst. Random Schur form

for both compared Matlab functions to indicate that the reciprocal of the condition number is less than  $10^{-17}$ .

| $\mathbf{n}$ | Time | Rel. residual         | Rel. error                       |
|--------------|------|-----------------------|----------------------------------|
| 10           | 0.00 | $7.9 \times 10^{-14}$ | $5.3 \times \overline{10^{-15}}$ |
| 20           | 0.02 | $2.0 \times 10^{-13}$ | $6.4 \times 10^{-14}$            |
| 30           | 0.05 | $5.7 \times 10^{-13}$ | $4.6 \times 10^{-13}$            |
| 40           | 0.12 | $1.2 \times 10^{-12}$ | $2.6 \times 10^{-13}$            |

Table 17: Test slgely. Benchmark ctlex. Ex 4.3. I

|                | n   Time Rel. residual Rel. error |                       |
|----------------|-----------------------------------|-----------------------|
| $16 \mid 0.01$ | $1.6 \times 10^{-13}$             | $3.1 \times 10^{-14}$ |
| $32 \mid 0.06$ | $8.5 \times 10^{-13}$             | $4.4 \times 10^{-13}$ |

Table 18: Test slgely. Benchmark ctlex. Ex 4.3. II

| n  | Time | Rel. residual         | Rel. error                       |
|----|------|-----------------------|----------------------------------|
| 10 | 0.01 | $2.5 \times 10^{-13}$ | $6.7 \times \overline{10^{-15}}$ |
| 20 | 0.02 | $8.6 \times 10^{-13}$ | $2.2 \times 10^{-14}$            |
| 30 | 0.06 | $3.4 \times 10^{-12}$ | $9.8 \times 10^{-14}$            |
| 40 | 0.11 | $6.9 \times 10^{-12}$ | $9.3 \times 10^{-14}$            |

Table 19: Test slgest. Benchmark dtlex. Ex 4.3. I

|  | n Time Rel. residual Rel. error                                                                                                    |  |
|--|----------------------------------------------------------------------------------------------------|--|
|  |                                                                                                    |  |
|  | $\begin{array}{c ccccc}\n16 & 0.01 & 4.3 \times 10^{-13} & 2.2 \times 10^{-14} \\ 32 & 0.06 & 3.6 \times 10^{-12} & 5.2 \times 10^{-14}\n\end{array}$ |  |

Table 20: Test slgest. Benchmark dtlex. Ex 4.3. II

| n  | Time | Rel. residual                    |
|----|------|----------------------------------|
| 12 | 0.01 | $3.5 \times \overline{10^{-13}}$ |
| 24 | 0.02 | $9.7 \times 10^{-12}$            |
| 36 | 0.06 | $7.3 \times 10^{-11}$            |

Table 21: Test slgsly. Benchmark ctlex. Ex 4.4. I

|    | Time | Rel. residual         |
|----|------|-----------------------|
| 18 | 0.01 | $1.8 \times 10^{-12}$ |
| 36 | 0.06 | $7.3 \times 10^{-11}$ |

Table 22: Test slgsly. Benchmark ctlex. Ex 4.4. II

| n  | Time | Rel. residual                    |
|----|------|----------------------------------|
| 12 | 0.01 | $1.0 \times \overline{10^{-14}}$ |
| 24 | 0.02 | $6.5 \times 10^{-14}$            |
| 36 | 0.07 | $2.1 \times 10^{-13}$            |

Table 23: Test slgsst. Benchmark dtlex. Ex 4.4. I

|    | Time | Rel. residual         |
|----|------|-----------------------|
| 18 | 0.01 | $5.7 \times 10^{-14}$ |
| 36 | 0.07 | $2.1 \times 10^{-13}$ |

Table 24: Test slgsst. Benchmark dtlex. Ex 4.4 II

|    | Size           | Time   |      |                                  | Rel. residual                    |                       | Rel. error            |
|----|----------------|--------|------|----------------------------------|----------------------------------|-----------------------|-----------------------|
| n  | m              | slsylv | lyap | slsylv                           | $l$ yap                          | slsylv                | lyap                  |
|    | $\overline{2}$ | 0.00   | 0.01 | $1.3 \times 10^{-15}$            | $6.8 \times 10^{-15}$            | $6.0 \times 10^{-15}$ | $4.5 \times 10^{-14}$ |
| 10 | $\overline{4}$ | 0.00   | 0.01 | $5.4 \times 10^{-15}$            | $6.9 \times 10^{-15}$            | $2.1 \times 10^{-15}$ | $4.6 \times 10^{-15}$ |
|    | 6              | 0.00   | 0.01 | $2.7 \times 10^{-15}$            | $5.6 \times 10^{-15}$            | $6.5 \times 10^{-15}$ | $8.3 \times 10^{-15}$ |
|    | $\overline{4}$ | 0.00   | 0.02 | $9.1 \times 10^{-15}$            | $2.4 \times 10^{-14}$            | $1.0 \times 10^{-14}$ | $9.1 \times 10^{-15}$ |
| 20 | 8              | 0.01   | 0.03 | $1.5\times10^{-14}$              | $2.9 \times 10^{-14}$            | $3.8\times10^{-14}$   | $1.8 \times 10^{-14}$ |
|    | 12             | 0.01   | 0.04 | $1.4 \times 10^{-14}$            | $1.8 \times 10^{-14}$            | $4.4 \times 10^{-14}$ | $1.7 \times 10^{-14}$ |
|    | 6              | 0.01   | 0.05 | $2.7 \times 10^{-14}$            | $2.\overline{4 \times 10^{-14}}$ | $7.9 \times 10^{-15}$ | $1.3 \times 10^{-14}$ |
| 30 | 12             | 0.01   | 0.10 | $2.1 \times 10^{-14}$            | $2.2 \times 10^{-14}$            | $4.6 \times 10^{-14}$ | $3.4 \times 10^{-14}$ |
|    | 18             | 0.01   | 0.10 | $2.5 \times 10^{-14}$            | $2.8 \times 10^{-14}$            | $8.2 \times 10^{-14}$ | $9.4 \times 10^{-14}$ |
|    | 8              | 0.02   | 0.09 | $3.1 \times 10^{-14}$            | $3.7 \times 10^{-14}$            | $2.7 \times 10^{-13}$ | $7.9 \times 10^{-14}$ |
| 40 | 16             | 0.02   | 0.12 | $2.7 \times 10^{-14}$            | $4.4 \times 10^{-14}$            | $5.2 \times 10^{-13}$ | $3.5 \times 10^{-13}$ |
|    | 24             | 0.04   | 0.17 | $4.0 \times 10^{-14}$            | $4.6 \times 10^{-14}$            | $8.4 \times 10^{-14}$ | $3.5 \times 10^{-14}$ |
|    | 10             | 0.02   | 0.15 | $3.\overline{5 \times 10^{-14}}$ | $3.8 \times 10^{-14}$            | $1.9 \times 10^{-13}$ | $1.8 \times 10^{-13}$ |
| 50 | 20             | 0.04   | 0.21 | $4.7 \times 10^{-14}$            | $4.5 \times 10^{-14}$            | $3.4 \times 10^{-13}$ | $3.5 \times 10^{-13}$ |
|    | 30             | 0.06   | 0.27 | $7.0 \times 10^{-14}$            | $6.1 \times 10^{-14}$            | $6.8 \times 10^{-13}$ | $5.4 \times 10^{-13}$ |

Table 25: slsylv vs lyap. Random matrices I

| Size |    | Time   |      |                       | Rel. residual                    | Rel. error            |                                             |  |
|------|----|--------|------|-----------------------|----------------------------------|-----------------------|---------------------------------------------|--|
| n    | m  | slsylv | lyap | slsylv                | lyap                             | slsylv                | lyap                                        |  |
| 16   | 4  | 0.00   | 0.02 | $9.1 \times 10^{-15}$ | $1.3 \times 10^{-14}$            |                       | $4.2 \times 10^{-15}$ $3.4 \times 10^{-14}$ |  |
|      | 8  | 0.00   | 0.02 | $7.7 \times 10^{-15}$ | $1.2 \times 10^{-14}$            | $1.0 \times 10^{-14}$ | $3.1 \times 10^{-14}$                       |  |
| 32   | 8  | 0.00   | 0.06 | $3.4 \times 10^{-14}$ | $2.5 \times \overline{10^{-14}}$ | $6.5 \times 10^{-14}$ | $9.1 \times 10^{-14}$                       |  |
|      | 16 | 0.02   | 0.08 | $2.2 \times 10^{-14}$ | $3.5 \times 10^{-14}$            | $9.5 \times 10^{-14}$ | $9.9 \times 10^{-14}$                       |  |
| 64   | 16 | 0.05   | 0.32 | $5.1 \times 10^{-14}$ | $7.0 \times 10^{-14}$            | $6.3 \times 10^{-12}$ | $2.6 \times 10^{-12}$                       |  |
|      | 32 | 0.10   | 0.49 | $5.5 \times 10^{-14}$ | $1.0 \times 10^{-13}$            | $1.6 \times 10^{-13}$ | $1.2 \times 10^{-13}$                       |  |
| 128  | 32 | 0.43   | 2.21 | $1.0 \times 10^{-13}$ | $1.7 \times 10^{-13}$            | $2.3 \times 10^{-12}$ | $5.3 \times 10^{-13}$                       |  |
|      | 64 | 0.79   | 3.29 | $1.5 \times 10^{-13}$ | $2.4 \times 10^{-13}$            | $1.3 \times 10^{-12}$ | $1.5 \times 10^{-12}$                       |  |

Table 26: slsylv vs lyap. Random matrices II

| Size        |           | Time |  | Rel. residual                                                                                                    |      | Rel. error        |      |
|-------------|-----------|------|--|----------------------------------------------------------------------------------------------------|------|-------------------|------|
| $\mathbf n$ | m         |      |  | slsylv lyap slsylv                                                                                                    | lyap | $\mathrm{slsvlv}$ | lyap |
| 16 I        |           |      |  | 4   0.01 0.01 $4.\overline{8 \times 10^{-16}}$ $1.\overline{8 \times 10^{-15}}$ $7.5 \times 10^{-15}$ $1.1 \times 10^{-14}$ |      |                   |      |
|             |           |      |  | 32   8   0.01 $0.05$ $1.1 \times 10^{-15}$ $3.4 \times 10^{-15}$ $4.4 \times 10^{-14}$ $1.2 \times 10^{-13}$                |      |                   |      |
|             | $64$   16 |      |  | 0.03 0.18 $2.0 \times 10^{-15}$ $1.1 \times 10^{-14}$ $1.1 \times 10^{-11}$ $2.7 \times 10^{-10}$                           |      |                   |      |
|             |           |      |  | 128   32   0.14 $1.18$ $4.6 \times 10^{-15}$ $2.1 \times 10^{-14}$ $3.8 \times 10^{-11}$ $2.4 \times 10^{-10}$              |      |                   |      |

Table 27: slsylv vs lyap. A Random Schur & B Random Hessenberg

| Size        |    | Time   |      |                       | Rel. residual         | Rel. error            |                       |
|-------------|----|--------|------|-----------------------|-----------------------|-----------------------|-----------------------|
| $\mathbf n$ | m  | slsylv | lyap | slsylv                | lyap                  | slsylv                | lyap                  |
| 16          | 4  | 0.00   | 0.02 | $4.6 \times 10^{-16}$ | $1.3 \times 10^{-15}$ | $8.1 \times 10^{-16}$ | $4.5 \times 10^{-16}$ |
|             | 8  | 0.00   | 0.02 | $4.3 \times 10^{-16}$ | $6.3 \times 10^{-16}$ | $6.8 \times 10^{-16}$ | $1.1 \times 10^{-15}$ |
| 32          | 8  | 0.00   | 0.04 | $5.6 \times 10^{-16}$ | $8.0 \times 10^{-16}$ | $1.2 \times 10^{-15}$ | $1.9 \times 10^{-15}$ |
|             | 16 | 0.00   | 0.06 | $1.2 \times 10^{-15}$ | $1.8 \times 10^{-15}$ | $1.1 \times 10^{-14}$ | $1.7 \times 10^{-14}$ |
| 64          | 16 | 0.01   | 0.18 | $1.3 \times 10^{-15}$ | $2.0 \times 10^{-15}$ | $3.4 \times 10^{-15}$ | $4.4 \times 10^{-15}$ |
|             | 32 | 0.01   | 0.31 | $1.8 \times 10^{-15}$ | $3.3 \times 10^{-15}$ | $5.3 \times 10^{-14}$ | $1.3 \times 10^{-13}$ |
| 128         | 32 | 0.04   | 1.18 | $3.2 \times 10^{-15}$ | $4.0 \times 10^{-15}$ | $1.2 \times 10^{-14}$ | $3.5 \times 10^{-14}$ |
|             | 64 | 0.10   | 2.24 | $3.2 \times 10^{-15}$ | $5.0 \times 10^{-15}$ | $2.0 \times 10^{-14}$ | $1.9 \times 10^{-14}$ |

Table 28: slsylv vs lyap. A, B Random Schur

#### 4 Conclusion

We have described the functions of some MEX files and the related MATLAB m-files which are based on SLICOT Fortran routines for the solution of several important control problems. The m-files have extended functionality compared to the corresponding codes in the control system toolbox and robust control toolbox, but they can be implemented as easy as the latter ones. The numerical tests show that both the new m-files and the MATLAB codes essentially get the same numerical accuracy, but the former ones are usually several times faster than the others.

The SLICOT routines and the related MEX files and m-files are freeware. We sincerely hope the users will provide their suggestions and comments to help us improve the present codes.

#### References

- [1] D. Kressner, V. Mehrmann und T. Penzl, 'CTLEX– a Collection of Benchmark Examples for Continuous-Time Lyapunov Equations', SLICOT Working Note SLWN1999-6, siehe auch http:/www.esat.kuleuven.ac.be/pub/WGS/REPORTS/
- [2] D. Kressner, V. Mehrmann und T. Penzl, 'DTLEX– a Collection of Benchmark Examples for Discrete-Time Lyapunov Equations, SLICOT Working Note SLWN1999-7, siehe auch http:/www.esat.kuleuven.ac.be/pub/WGS/REPORTS/
- [3] The MathWorks, Inc., Cochituate Place, 24 Prime Park Way, Natick, MA 01760. Using MATLAB, 1996.
- [4] The MathWorks, Inc., Cochituate Place, 24 Prime Park Way, Natick, Mass, 01760. The MATLAB Control Toolbox, Version 3.0b, 1993.
- [5] The MathWorks, Inc., Cochituate Place, 24 Prime Park Way, Natick, Mass, 01760. The MATLAB Robust Control Toolbox, Version 2.0b, 1994.

| Size        | Time   |      | Rel. residual                                    |                       | Rel. error            |                                             |  |
|-------------|--------|------|--------------------------------------------------|-----------------------|-----------------------|---------------------------------------------|--|
| $\mathbf n$ | sllyap | lyap | sllyap                                           | lyap                  | sllyap                | lyap                                        |  |
| 10          | 0.00   |      | 0.01 $2.9 \times 10^{-14}$ $2.1 \times 10^{-14}$ |                       |                       | $5.6 \times 10^{-14}$ $7.9 \times 10^{-14}$ |  |
| 20          | 0.01   |      | $0.04$ $2.7 \times 10^{-14}$                     | $3.1 \times 10^{-14}$ | $3.4 \times 10^{-14}$ | $9.5 \times 10^{-14}$                       |  |
| 30          | 0.03   |      | $0.10 \quad 4.8 \times 10^{-14}$                 | $5.1 \times 10^{-14}$ | $5.6 \times 10^{-14}$ | $4.6 \times 10^{-14}$                       |  |
| 40          | 0.05   |      | $0.21 \quad 7.0 \times 10^{-14}$                 | $7.5 \times 10^{-14}$ | $7.5 \times 10^{-13}$ | $6.3 \times 10^{-13}$                       |  |
| 50          | 0.10   |      | $0.36 \quad 9.9 \times 10^{-14}$                 | $1.1 \times 10^{-13}$ | $3.0 \times 10^{-13}$ | $1.9 \times 10^{-13}$                       |  |

Table 29: sllyap vs lyap. Random matrices I

| Size        | Time              |          |                              | Rel. residual         | Rel. error                                                                                   |                       |  |
|-------------|-------------------|----------|------------------------------|-----------------------|----------------------------------------------------------------------------------------------|-----------------------|--|
| $\mathbf n$ | sllvap            | lyap     | sllyap                       | lyap                  | sllvap                                                                                       | lyap                  |  |
| 16          | $\overline{0.00}$ | $0.03\,$ |                              |                       | $2.3 \times 10^{-14}$ $3.3 \times 10^{-14}$ $1.7 \times 10^{-14}$ $9.7 \times 10^{-15}$      |                       |  |
| 32          | 0.03              |          | 0.12 $7.4 \times 10^{-14}$   |                       | $3.9 \times 10^{-14}$ $5.1 \times 10^{-13}$ $7.9 \times 10^{-13}$                            |                       |  |
| 64          | 0.20              |          | $0.75 \t1.6 \times 10^{-13}$ | $1.3 \times 10^{-13}$ | $6.6 \times 10^{-13}$                                                                        | $7.9 \times 10^{-13}$ |  |
| 128         | 1.42              |          |                              |                       | 5.52 $3.9 \times 10^{-13}$ $3.5 \times 10^{-13}$ $1.5 \times 10^{-12}$ $1.6 \times 10^{-12}$ |                       |  |

Table 30: sllyap vs lyap. Random matrices II

| Size        | Time   |      | Rel. residual                                                                                                    |      | Rel. error                                                        |      |
|-------------|--------|------|----------------------------------------------------------------------------------------------------|------|-------------------------------------------------------------------|------|
| $\mathbf n$ | sllvap | lyap | sllyap                                                                                                    | lyap | sllvap                                                            | lyap |
|             |        |      | $16\begin{array}{l}\n\end{array}\n\begin{array}{l}\n\end{array}\n\begin{array}{l}\n$ |      |                                                                   |      |
| $32 \mid$   | 0.01   |      | $0.12 \quad 6.4 \times 10^{-16}$                                                                                                    |      | $1.6 \times 10^{-14}$ $8.0 \times 10^{-15}$ $2.4 \times 10^{-14}$ |      |
| 64          | 0.03   |      | $0.76 \quad 8.7 \times 10^{-16}$                                                                                                    |      | $2.5 \times 10^{-14}$ $2.8 \times 10^{-14}$ $1.1 \times 10^{-13}$ |      |
| 128         |        |      | 0.27 5.53 $1.2 \times 10^{-15}$ $4.7 \times 10^{-14}$ $2.6 \times 10^{-13}$ $2.5 \times 10^{-12}$                                                                                                    |      |                                                                   |      |

Table 31: sllyap vs lyap. A Random Schur

| Size        | Time         |       |                                                      | Rel. residual                               | Rel. error                                                                              |                       |  |
|-------------|--------------|-------|------------------------------------------------------|---------------------------------------------|-----------------------------------------------------------------------------------------|-----------------------|--|
| $\mathbf n$ | slstei       | dlyap | slstei                                               | dlyap                                       | slstei                                                                                  | dlyap                 |  |
| 10          | 0.01         | 0.02  |                                                      |                                             | $2.9 \times 10^{-14}$ $5.7 \times 10^{-14}$ $8.2 \times 10^{-14}$ $5.1 \times 10^{-14}$ |                       |  |
| 20          | 0.01         | 0.05  |                                                      | $1.7 \times 10^{-13}$ $2.4 \times 10^{-13}$ | $2.2 \times 10^{-12}$                                                                   | $1.3 \times 10^{-12}$ |  |
| 30          | $\perp$ 0.02 | 0.10  | $3.2 \times 10^{-13}$                                | $7.1 \times 10^{-12}$                       | $3.6 \times 10^{-12}$                                                                   | $1.1 \times 10^{-10}$ |  |
| 40          | 0.05         | 0.21  | $8.1 \times 10^{-13}$                                | $1.2 \times 10^{-10}$                       | $1.8 \times 10^{-12}$                                                                   | $2.1 \times 10^{-10}$ |  |
| 50          | 0.10         |       | $0.37 \t 1.3 \times 10^{-12} \t 3.6 \times 10^{-12}$ |                                             | $4.8 \times 10^{-11}$ $3.2 \times 10^{-11}$                                             |                       |  |

Table 32: slstei vs dlyap. Random matrices I

| Size        | Time   |       |                                             | Rel. residual         | Rel. error                                                                              |                       |  |
|-------------|--------|-------|---------------------------------------------|-----------------------|-----------------------------------------------------------------------------------------|-----------------------|--|
| $\mathbf n$ | slstei | dlyap | slstei                                      | dlyap                 | slstei                                                                                  | dlyap                 |  |
| 16          | 0.00   | 0.03  |                                             |                       | $7.7 \times 10^{-14}$ $5.0 \times 10^{-14}$ $4.9 \times 10^{-14}$ $7.9 \times 10^{-14}$ |                       |  |
| 32          | 0.02   | 0.12  | $5.4 \times 10^{-13}$ $9.4 \times 10^{-13}$ |                       | $9.9 \times 10^{-13}$ $1.2 \times 10^{-12}$                                             |                       |  |
| 64          | 0.20   | 0.75  | $2.0 \times 10^{-12}$                       | $9.1 \times 10^{-12}$ | $1.6 \times 10^{-11}$                                                                   | $3.3 \times 10^{-11}$ |  |
| 128         | 1.48   | 5.77  | $9.9 \times 10^{-12}$ $1.1 \times 10^{-10}$ |                       | $3.9 \times 10^{-11}$                                                                   | $5.3 \times 10^{-8}$  |  |

Table 33: slstei vs dlyap. Random matrices II

| Size         | Time     |              | Rel. residual |       | Rel. error                                                                                                   |       |
|--------------|----------|--------------|---------------|-------|----------------------------------------------------------------------------------------------------|-------|
| $\mathbf n$  |          | slstei dlyap | slstei        | dlyap | slstei                                                                                                    | dlyap |
|              |          |              |               |       | $16$   $0.01$ $0.03$ $9.8 \times 10^{-16}$ $8.7 \times 10^{-14}$ $1.1 \times 10^{-15}$ $5.7 \times 10^{-14}$ |       |
| $32^{\circ}$ | $0.00\,$ | 0.12         |               |       | $9.0 \times 10^{-16}$ $5.9 \times 10^{-14}$ $1.6 \times 10^{-14}$ $1.4 \times 10^{-13}$                      |       |
| 64           | 0.04     |              |               |       | 0.76 $3.9 \times 10^{-15}$ $2.6 \times 10^{-13}$ $7.0 \times 10^{-14}$ $2.2 \times 10^{-13}$                 |       |
| 128          | 0.32     |              |               |       | 5.71 $1.1 \times 10^{-14}$ $6.0 \times 10^{-12}$ $2.2 \times 10^{-12}$ $3.5 \times 10^{-11}$                 |       |

Table 34: slstei vs dlyap. A Random Schur

| Size        | Time   |      | Rel. residual                                                     |                                                                                                    | Rel. error            |                       |
|-------------|--------|------|-------------------------------------------------------------------|----------------------------------------------------------------------------------------------------|-----------------------|-----------------------|
| $\mathbf n$ | slstly | lyap | slstly                                                            | lyap                                                                                                    | slstly                | lyap                  |
| 10          |        |      |                                                                   | $\frac{1}{10.01}$ 0.01 $4.8 \times 10^{-14}$ $4.8 \times 10^{-14}$ $2.4 \times 10^{-15}$ $2.4 \times 10^{-15}$ |                       |                       |
| 20          | 0.01   |      | $0.04$ $1.2 \times 10^{-13}$                                      | $1.3 \times 10^{-13}$                                                                                          | $2.9 \times 10^{-15}$ | $3.1 \times 10^{-15}$ |
| 30          |        |      | $\begin{bmatrix} 0.03 & 0.10 & 2.4 \times 10^{-13} \end{bmatrix}$ | $2.1 \times 10^{-13}$                                                                                          | $4.1 \times 10^{-15}$ | $3.5 \times 10^{-15}$ |
| 40          | 0.05   |      | $0.20 \quad 3.7 \times 10^{-13}$                                  | $3.7 \times 10^{-13}$                                                                                          | $4.6 \times 10^{-15}$ | $4.6 \times 10^{-15}$ |
| 50          | 0.10   |      | $0.35 \quad 5.1 \times 10^{-13}$                                  | $4.5 \times 10^{-13}$                                                                                          | $5.1 \times 10^{-15}$ | $4.5 \times 10^{-15}$ |

Table 35: slstly vs lyap. Random matrices I

| Size         | Time   |      | Rel. residual                    |                       | Rel. error                                                                                                    |      |
|--------------|--------|------|----------------------------------|-----------------------|----------------------------------------------------------------------------------------------------|------|
| $\mathbf n$  | slstly | lyap | slstly                           | lyap                  | slstly                                                                                                    | lyap |
|              |        |      |                                  |                       | 16   $0.00 \overline{0.03 \overline{1.0 \times 10^{-13} \over 1.2 \times 10^{-13} \over 1.2 \times 10^{-13} \over 3.3 \times 10^{-15} \over 3.6 \times 10^{-15}}$ |      |
| $32^{\circ}$ | 0.04   |      | $0.12 \quad 2.6 \times 10^{-13}$ | $2.5 \times 10^{-13}$ | $4.2 \times 10^{-15}$ $4.0 \times 10^{-15}$                                                                                                    |      |
| 64           |        |      | 0.19 0.73 $6.7 \times 10^{-13}$  |                       | $7.2 \times 10^{-13}$ $5.3 \times 10^{-15}$ $6.7 \times 10^{-15}$                                                                                                 |      |
| 128          | 1.36   |      |                                  |                       | 5.58 $1.7 \times 10^{-12}$ $1.8 \times 10^{-12}$ $5.8 \times 10^{-15}$ $7.2 \times 10^{-15}$                                                                      |      |

Table 36: slstly vs lyap. Random matrices II

| Size        | Time   |      | Rel. residual                       |                                                                                                    | Rel. error                                                        |                       |
|-------------|--------|------|-------------------------------------|----------------------------------------------------------------------------------------------------|-------------------------------------------------------------------|-----------------------|
| $\mathbf n$ | slstly | lyap | slstlv                              | lyap                                                                                                    | slstly                                                            | lyap                  |
|             |        |      |                                     | $16$   $0.01$ $0.03$ $1.1 \times 10^{-13}$ $8.1 \times 10^{-14}$ $3.4 \times 10^{-15}$ $2.5 \times 10^{-15}$ |                                                                   |                       |
|             |        |      |                                     | 32   0.03 0.12 $2.6 \times 10^{-13}$ $2.4 \times 10^{-13}$ $4.1 \times 10^{-15}$                             |                                                                   | $3.8 \times 10^{-15}$ |
| 64          |        |      | $0.17$ $0.70$ $7.1 \times 10^{-13}$ |                                                                                                    | $6.5 \times 10^{-13}$ $5.6 \times 10^{-15}$ $5.1 \times 10^{-15}$ |                       |
| 128         | 1.38   |      |                                     | 5.49 $2.2 \times 10^{-12}$ $1.9 \times 10^{-12}$                                                             | $8.4 \times 10^{-15}$ $7.5 \times 10^{-15}$                       |                       |

Table 37: slstly vs lyap. A Random Schur

| Size | Time                                                                    |       | Rel. residual                               |                                                                                         | Rel. error                                  |                       |
|------|-------------------------------------------------------------------------|-------|---------------------------------------------|-----------------------------------------------------------------------------------------|---------------------------------------------|-----------------------|
| n    | slstst                                                                  | dlyap | slstst                                      | dlyap                                                                                   | slstst                                      | dlyap                 |
| 10   | 0.00                                                                    | 0.01  |                                             | $3.0 \times 10^{-15}$ $2.1 \times 10^{-15}$ $3.2 \times 10^{-15}$ $2.1 \times 10^{-15}$ |                                             |                       |
| 20   | 0.01                                                                    | 0.05  |                                             | $4.5 \times 10^{-15}$ $3.3 \times 10^{-15}$                                             | $4.5 \times 10^{-15}$                       | $3.3 \times 10^{-15}$ |
| 30   | $\begin{array}{c} \begin{array}{c} \text{0.02} \end{array} \end{array}$ | 0.13  | $4.3 \times 10^{-15}$ $3.6 \times 10^{-15}$ |                                                                                         | $4.3 \times 10^{-15}$ $3.6 \times 10^{-15}$ |                       |
| 40   | 0.06                                                                    | 0.22  | $6.9 \times 10^{-15}$                       | $4.1 \times 10^{-15}$                                                                   | $6.9 \times 10^{-15}$                       | $4.1 \times 10^{-15}$ |
| 50   | 0.10                                                                    |       |                                             | 0.38 $6.6 \times 10^{-15}$ $4.7 \times 10^{-15}$                                        | $6.6 \times 10^{-15}$ $4.7 \times 10^{-15}$ |                       |

Table 38: slstst vs dlyap. Random matrices I

| Size         | Time   |       | Rel. residual         |                                             | Rel. error                                  |                       |
|--------------|--------|-------|-----------------------|---------------------------------------------|---------------------------------------------|-----------------------|
| $\mathbf n$  | slstst | dlyap | slstst                | dlyap                                       | slstst                                      | dlyap                 |
| -16          | 0.00   | 0.03  |                       | $3.3 \times 10^{-15}$ $2.8 \times 10^{-15}$ | $3.4 \times 10^{-15}$ $2.8 \times 10^{-15}$ |                       |
| $32^{\circ}$ | 0.03   | 0.12  |                       | $5.4 \times 10^{-15}$ $3.9 \times 10^{-15}$ | $5.4 \times 10^{-15}$ $3.9 \times 10^{-15}$ |                       |
| 64           | 0.22   | 0.75  | $7.0 \times 10^{-15}$ | $5.5 \times 10^{-15}$                       | $7.0 \times 10^{-15}$                       | $5.5 \times 10^{-15}$ |
| 128          | 1.47   | 6.08  |                       | $8.4 \times 10^{-15}$ $7.7 \times 10^{-15}$ | $8.4 \times 10^{-15}$ $7.7 \times 10^{-15}$ |                       |

Table 39: slstst vs dlyap. Random matrices II

| <b>Size</b> | Time                                |       | Rel. residual                               |       | Rel. error                                                                                                    |       |
|-------------|-------------------------------------|-------|---------------------------------------------|-------|----------------------------------------------------------------------------------------------------|-------|
| $\mathbf n$ | slstst                              | dlyap | slstst                                      | dlyap | slstst                                                                                                    | dlyap |
| 16          | $\begin{array}{c} 0.01 \end{array}$ |       |                                             |       | $0.03 \overline{3.8 \times 10^{-15}} \overline{2.6 \times 10^{-15}} \overline{3.9 \times 10^{-15}} \overline{2.7 \times 10^{-15}}$ |       |
| 32          | 0.03                                |       |                                             |       | 0.12 $5.3 \times 10^{-15}$ $4.2 \times 10^{-15}$ $5.4 \times 10^{-15}$ $4.2 \times 10^{-15}$                                       |       |
| 64          | 0.20                                | 0.76  | $6.6 \times 10^{-15}$ $5.5 \times 10^{-15}$ |       | $6.6 \times 10^{-15}$ $5.5 \times 10^{-15}$                                                                                        |       |
| 128         | 1.42                                | 6.10  | $8.2 \times 10^{-15}$                       |       | $7.2 \times 10^{-15}$ $8.2 \times 10^{-15}$ $7.2 \times 10^{-15}$                                                                  |       |

Table 40: slstst vs dlyap. A Random Schur

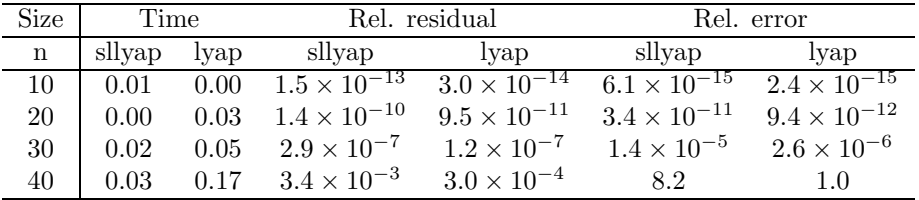

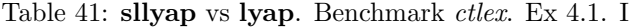

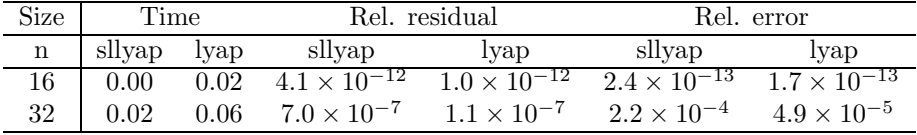

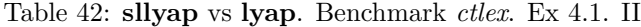

| Size | Time   |      |                       | Rel. residual         |
|------|--------|------|-----------------------|-----------------------|
| n    | sllyap | lyap | sllyap                | lyap                  |
| 10   | 0.01   | 0.01 | $1.9 \times 10^{-11}$ | $8.4 \times 10^{-11}$ |
| 20   | 0.01   | 0.04 | $1.5 \times 10^{-4}$  | $4.3 \times 10^{-4}$  |
| 30   | 0.02   | 0.10 | $6.7 \times 10^3$     | $1.3 \times 10^{3}$   |
| 40   | 0.05   | 0.20 | $5.7 \times 10^{-1}$  | $3.5 \times 10^{2}$   |

Table 43: sllyap vs lyap. Benchmark ctlex. Ex 4.2. I

| Size | Time   |      | Rel. residual        |                      |
|------|--------|------|----------------------|----------------------|
| n    | sllyap | lyap | sllvap               | lyap                 |
| 16   | 0.00   | 0.04 | $2.3 \times 10^{-7}$ | $7.2 \times 10^{-7}$ |
| 32   | 0.03   | 0.11 | $6.9 \times 10^3$    | $4.2 \times 10^3$    |

Table 44: sllyap vs lyap. Benchmark ctlex. Ex 4.2. II

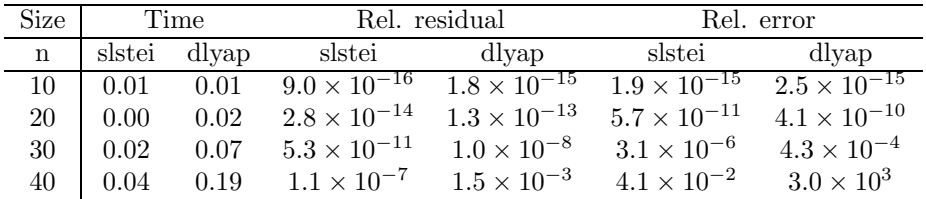

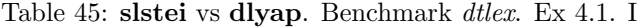

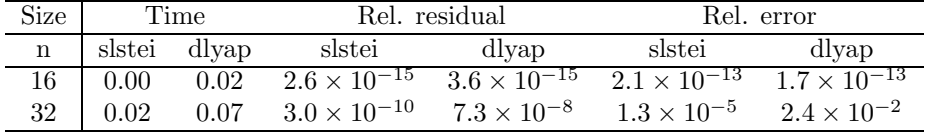

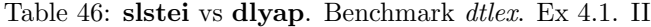

| Size |        | Time  |                       | Rel. residual         |
|------|--------|-------|-----------------------|-----------------------|
| n    | slstei | dlyap | slstei                | dlyap                 |
| 10   | 0.00   | 0.02  | $3.1 \times 10^{-12}$ | $1.8 \times 10^{-11}$ |
| 20   | 0.01   | 0.05  | $3.8 \times 10^{-5}$  | $7.1 \times 10^{-2}$  |
| 30   | 0.02   | 0.10  | $1.2 \times 10^{4}$   | $2.3 \times 10^{10}$  |
| 40   | 0.06   | 0.22  | $1.3 \times 10^{4}$   | $1.2 \times 10^{13}$  |

Table 47: slstei vs dlyap. Benchmark dtlex. Ex 4.2. I

| Size | Time |              | Rel. residual        |                      |
|------|------|--------------|----------------------|----------------------|
| n    |      | slstei dlyap | slstei               | dlyap                |
| 16   | 0.01 | 0.03         | $4.1 \times 10^{-8}$ | $6.8 \times 10^{-6}$ |
| 32   | 0.03 | 0.14         | $9.2 \times 10^{5}$  | $5.8 \times 10^{11}$ |

Table 48: slstei vs dlyap. Benchmark dtlex. Ex 4.2. II

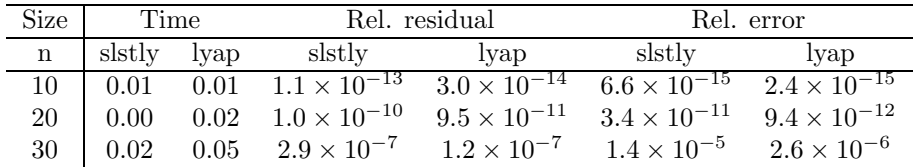

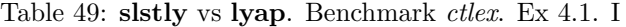

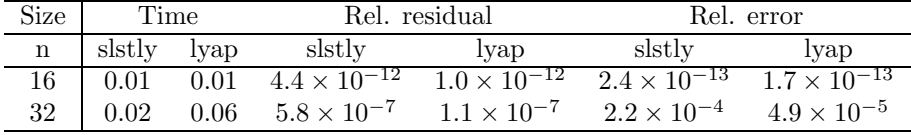

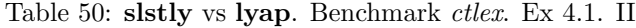

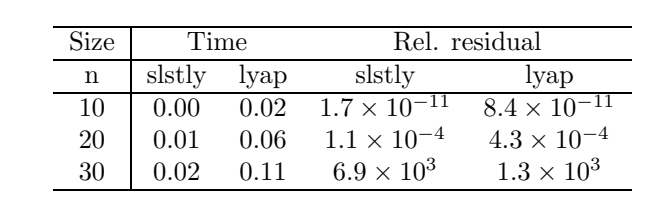

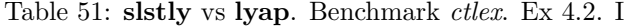

| Size        | Time   |      |                       | Rel. residual         |
|-------------|--------|------|-----------------------|-----------------------|
| $\mathbf n$ | slstly | lyap | slstly                | lyap                  |
| 8           | 0.01   | 0.01 | $4.1 \times 10^{-12}$ | $1.3 \times 10^{-12}$ |
| 16          | 0.00   | 0.03 | $3.3 \times 10^{-7}$  | $7.2 \times 10^{-7}$  |

Table 52: slstly vs lyap. Benchmark ctlex. Ex 4.2. II

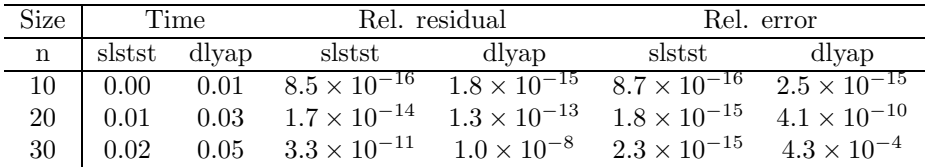

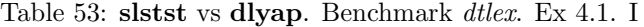

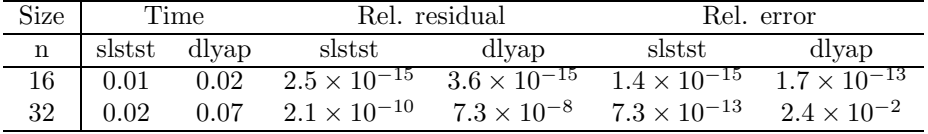

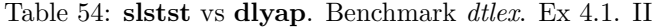

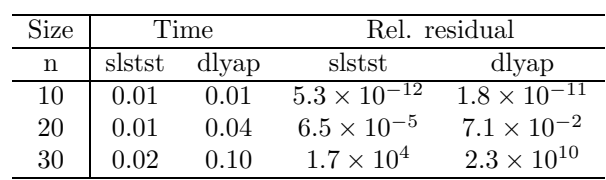

Table 55: slstst vs dlyap. Benchmark dtlex. Ex 4.2. I

| Size | Time   |       | Rel. residual                    |                       |  |
|------|--------|-------|----------------------------------|-----------------------|--|
| n    | slstst | dlyap | slstst                           | dlyap                 |  |
|      | 0.00   | 0.01  | $1.6 \times \overline{10^{-12}}$ | $9.4 \times 10^{-13}$ |  |
| 16   | 0.01   | 0.03  | $1.3 \times 10^{-7}$             | $6.8 \times 10^{-6}$  |  |

Table 56: slstst vs dlyap. Benchmark dtlex. Ex 4.2. II

# Appendix A: Category Tables

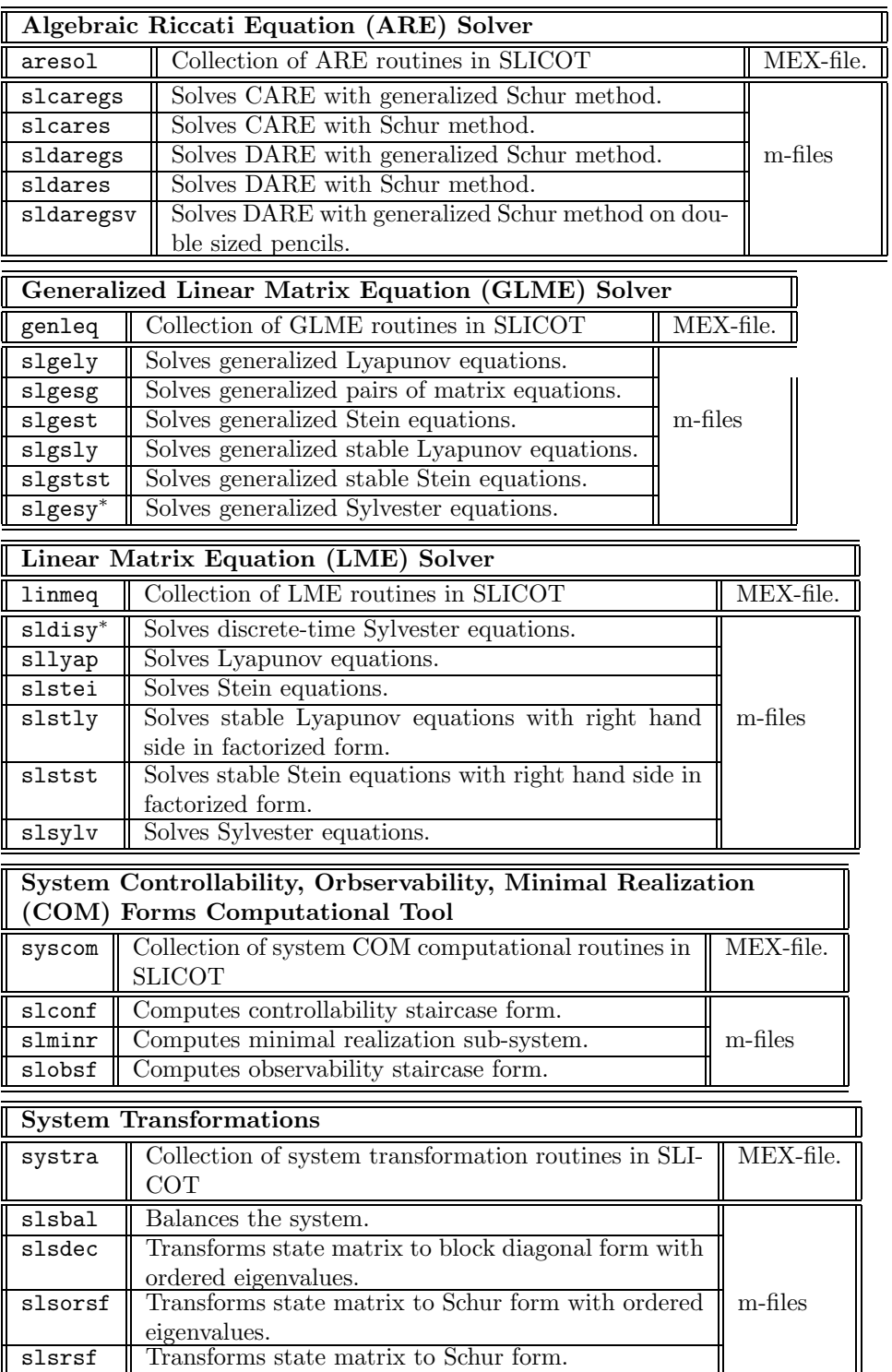